## Jak zprovoznit balíček FUNC?

Pro většinu cvičení musíme použít balíček funkcí FUNC. Tady máte podrobný návod, jak ho zprovoznit.

1. Stáhněte si  $\underline{FUNC}$  z webu http://staff.utia.cas.cz/uglickich/prp.html

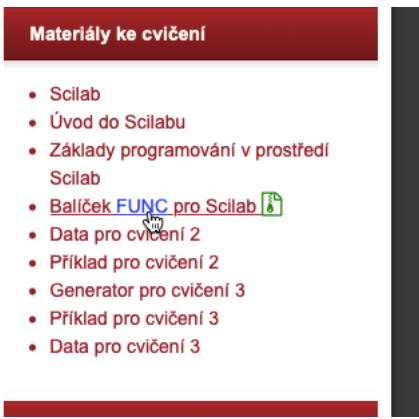

2. Rozbalíme  $\overline{\text{FUNC}}$  pomocí pravého tlačítka myši – vybereme možnost Extrahovat vše.

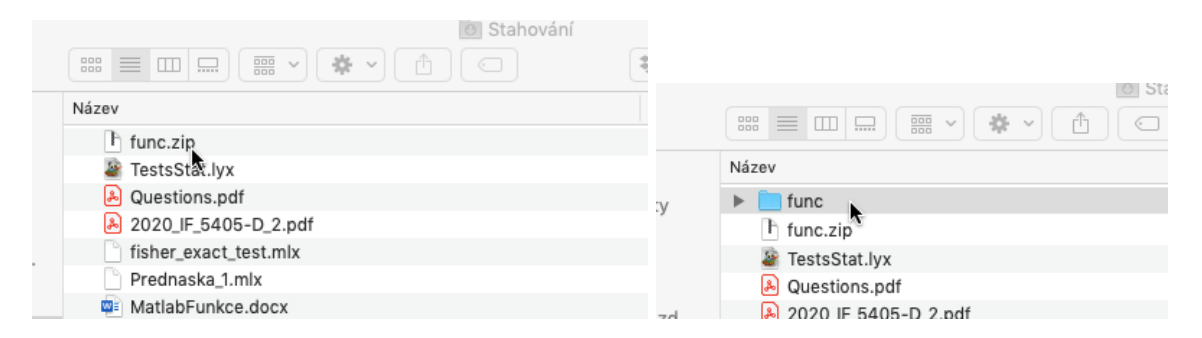

3. Nakopírujeme rozbalenou složku func do svého pracovního adresáře, kde budeme počítat příklady, například:

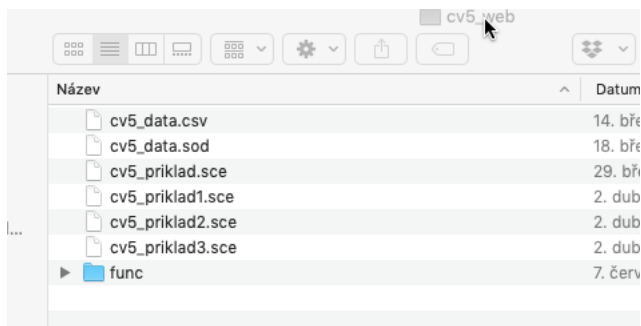

4. Ve Scilabu půjdeme do svého pracovního adresáře pomocí modrého tlačítka v prohlížeči souborů, viz obrázek.

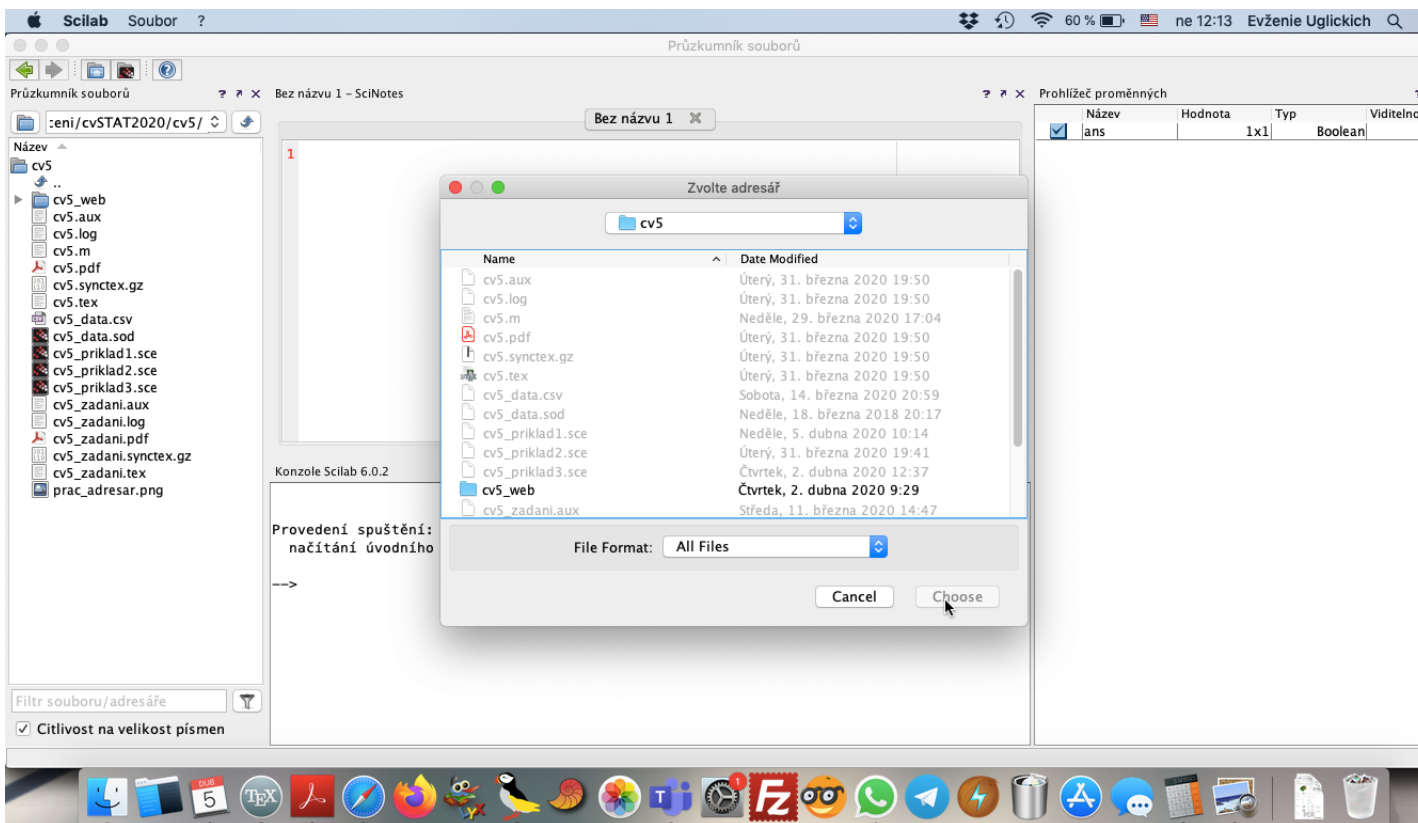

5. Následné, musíme pouze vidět složku func ve svém adresáři, kde pracujeme, ale neotevíráme ji!

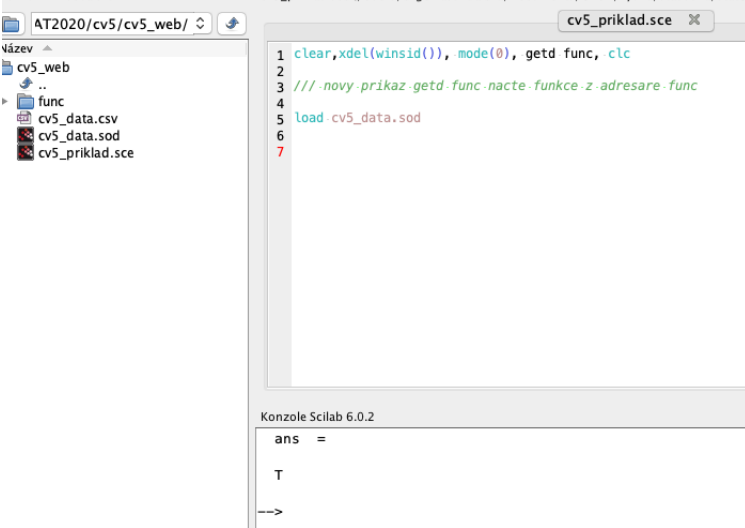

6. A nakonec, pro načtení funkcí ze složky func přidáme příkaz getd func.

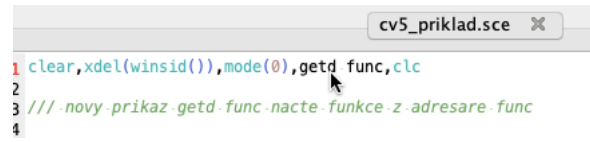

7. Kdo nechce mít složku func v každém adresáři s příklady, může ji umístit o úroveň výš, například, takto:

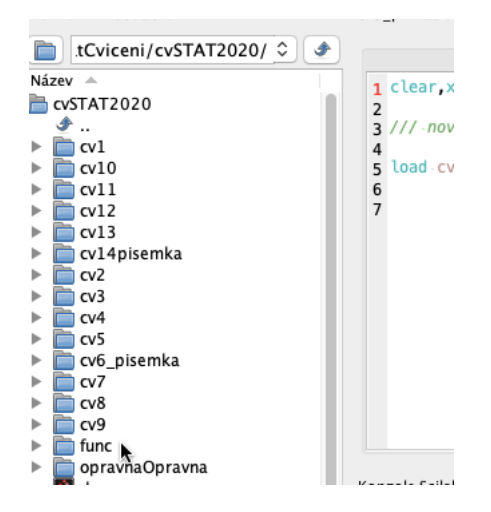

8. V tomto případě musíme upravit příkaz get<br/>d ${\rm func}$ takto:

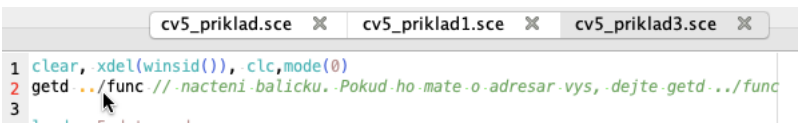

9. Mělo by vám všechno fungovat :-)